## **Improve Detail Load Time - Lag Issues**

Last Modified on 11/04/2020 3:42 pm EST

## **Issue: While loading Detail pages, some customers with VERY large databases are experiencing loading lag**

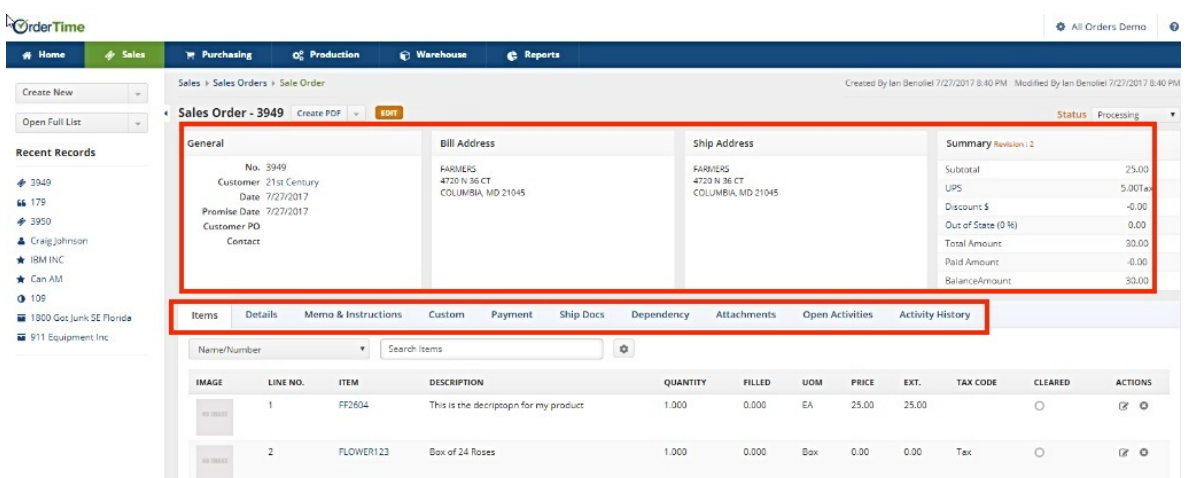

## **Solution: Prune your Detail pages to remove some of the tabs that you may not be using**

Pruning your Detail pages to remove some of the tabs that you may not be using is a simple fix to this issue. This can be done in the layout editor and you can hide any tabs that you choose!

For Example, when editing the Detail Page for the Ship Doc, if you do not use Packages you can simply hide that tab. This will reduce load on the system which causes strain when working with very large databases.

Here is the overview on Page Layouts to**learn more about them**!

Head here to see what we mean about a **'Details' Page**

This is how to **Edit your Containers in a Details Page**

As always, if you require assistance email us at support@ordertime.com